# Package 'visualpred'

October 24, 2020

Title Visualization 2D of Binary Classification Models

Version 0.1.0

Description Visual 2D point and contour plots for binary classification modeling under algorithms such as glm(), randomForest(), gbm(), nnet() and svm(), presented over two dimensions generated by FAMD and MCA methods. Package 'FactoMineR' for multivariate reduction functions and package 'MBA' for interpolation functions are used. The package can be used to visualize the discriminant power of input variables and algorithmic modeling, explore outliers, compare algorithm behaviour, etc. It has been created initially for teaching purposes, but it has also many practical uses.

License GPL  $(>= 3)$ 

Encoding UTF-8

LazyData true

RoxygenNote 7.1.1

**Imports** gbm, randomForest, nnet  $(>= 7.3.12)$ , e1071, MASS  $(>=$ 7.3.51.4), magrittr, FactoMineR (>= 2.3), ggplot2 (>= 3.3.0), mltools, dplyr, data.table, MBA, pROC, ggrepel

Suggests knitr, markdown,egg

VignetteBuilder knitr

**Depends**  $R (= 3.5.0)$ 

NeedsCompilation no

Author Javier Portela [aut, cre]

Maintainer Javier Portela <javipgm@gmail.com>

Repository CRAN

Date/Publication 2020-10-24 09:40:02 UTC

# R topics documented:

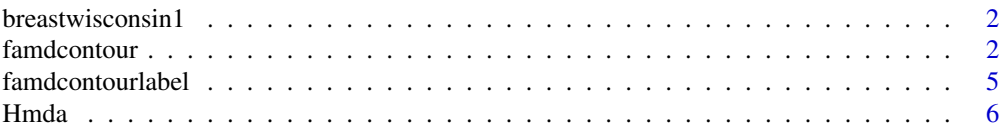

#### <span id="page-1-0"></span>2 famdcontour contract to the contract of the contract of the contract of the contract of the contract of the contract of the contract of the contract of the contract of the contract of the contract of the contract of the

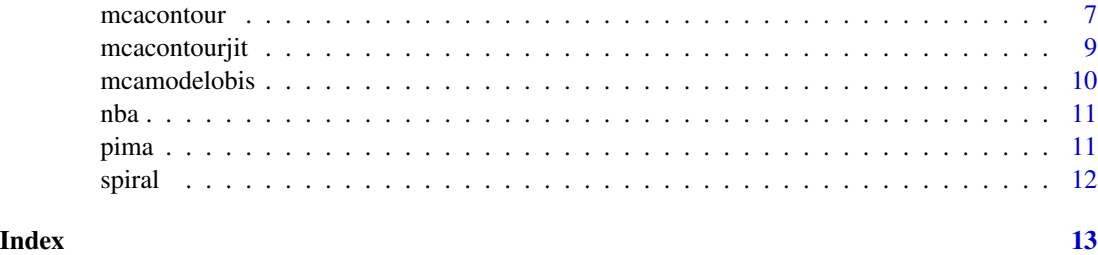

breastwisconsin1 *Breast Cancer Winsconsin dataset*

# Description

Breast Cancer Winsconsin dataset

#### Usage

data(breastwisconsin1)

#### Format

An object of class data. frame with 699 rows and 10 columns.

#### Source

https://archive.ics.uci.edu/ml/datasets/breast+cancer+wisconsin+(original)

famdcontour *Contour plots and FAMD function for classification modeling*

#### Description

This function presents visual graphics by means of FAMD. FAMD function is Factorial Analysis for Mixed Data (interval and categorical) Dependent classification variable is set as supplementary variable. Machine learning algorithm predictions are presented in a filled contour setting

#### Usage

```
famdcontour(dataf=dataf,listconti,listclass,vardep,proba="",
title="",title2="",depcol="",listacol="",alpha1=0.7,alpha2=0.7,alpha3=0.7,
classvar=1,intergrid=0,selec=0,modelo="glm",nodos=3,maxit=200,decay=0.01,
sampsize=400,mtry=2,nodesize=10,ntree=400,ntreegbm=500,shrink=0.01,
bag.fraction=1,n.minobsinnode=10,C=100,gamma=10,Dime1="Dim.1",Dime2="Dim.2")
```
# famdcontour 3

# Arguments

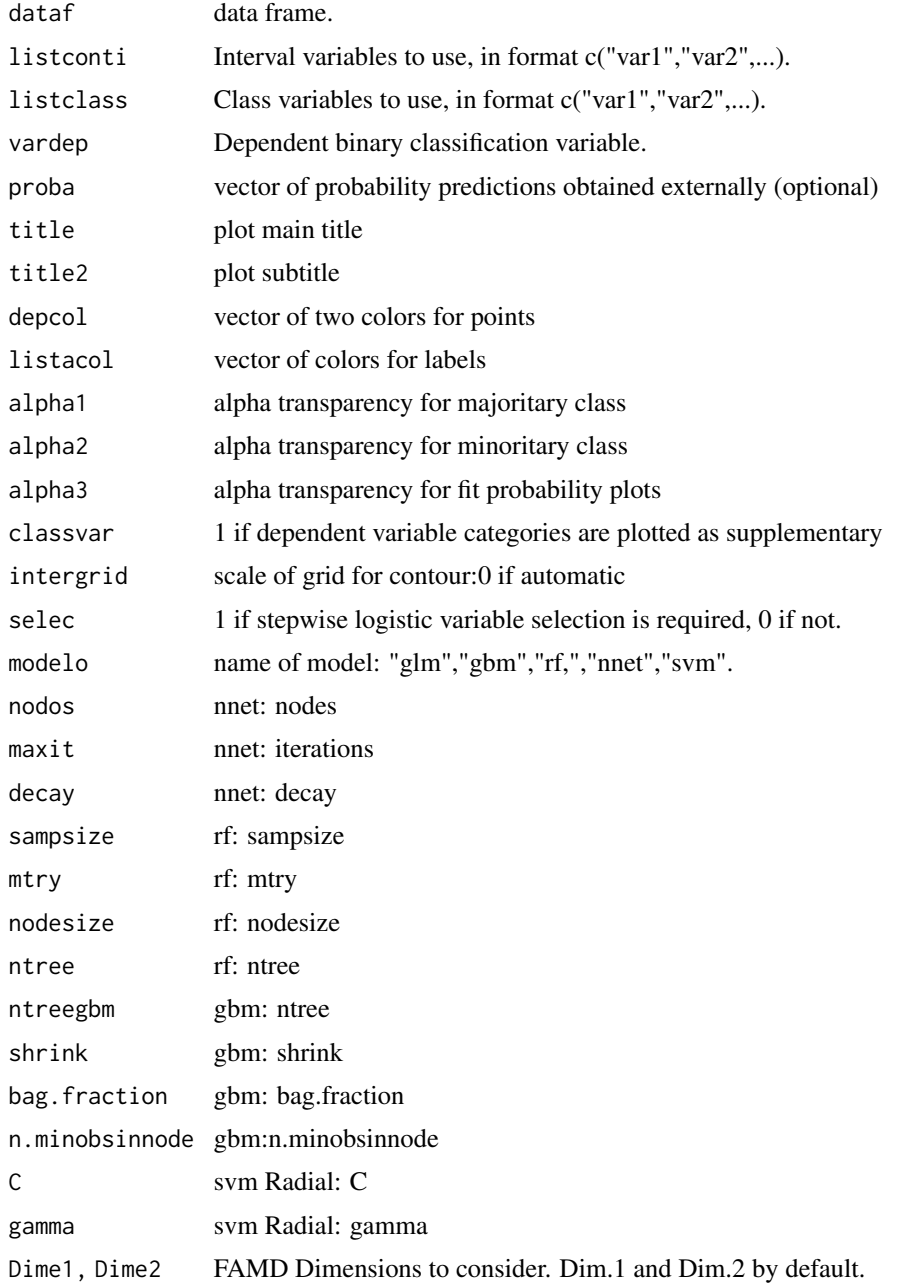

# Details

FAMD algorithm from FactoMineR package is used to compute point coordinates on dimensions (Dim.1 and Dim.2 by default). Minority class on dependent variable category is represented as red, majority category as green. Color scheme can be altered using depcol and listacol, as well as alpha transparency values.

#### Predictive modeling:

For predictive modeling, selec=1 selects variables with a simple stepwise logistic regression. By default select=0. Logistic regression is used by default. Basic parameter setting is supported for algorithms nnet, rf,gbm and svm-RBF. A vector of fitted probabilities obtained externally from other algorithms can be imported in parameter proba=nameofvector. Contour curves are then computed based on this vector.

#### Contour curves:

Contour curves are build by the following process: i) the chosen algorithm model is trained and all observations are predicted-fitted. ii) A grid of points on the two chosen FAMD dimensions is built iii) package MBA is used to interpol probability estimates over the grid, based on previously fitted observations.

#### Variable representation:

In order to represent interval variables, categories of class variables, and points in the same plot, a proportional projection of interval variables coordinates over the two dimensions range is applied. Since space of input variables is frequently larger than two dimensions, sometimes overlapping of points is produced; a frequency variable is used, and alpha values may be adjusted to avoid wrong interpretations of the presence of dependent variable category/color.

#### Troubleshooting:

- Check missings. Missing values are not allowed.
- By default selec=0. Setting selec=1 may sometimes imply that no variables are selected; an error message is shown n this case.
- Models with only two input variables could lead to plot generation problems.
- Be sure that variables named in listconti are all numeric.
- If some numeric variable is constant at one single value, process is stopped since numeric Min-max standarization is performed, and NaN values are generated.

#### Value

A list with the following objects:

**graph1** plot of points on FAMD first two dimensions

**graph2** plot of points and contour curves

graph3 plot of points and variables

graph4 plot of points variable and contour curves

**graph5** plot of points colored by fitted probability

graph6 plot of points colored by abs difference

df1 data frame used for graph1

df2 data frame used for contour curves

df3 data frame used for variable names

listconti interval variables used-selected

listclass class variables used-selected

# <span id="page-4-0"></span>famdcontourlabel 5

#### References

Pages J. (2004). Analyse factorielle de donnees mixtes. Revue Statistique Appliquee. LII (4). pp. 93-111.

#### Examples

```
data(breastwisconsin1)
dataf<-breastwisconsin1
listconti=c( "clump_thickness","uniformity_of_cell_shape","mitosis")
listclass=c("")
vardep="classes"
result<-famdcontour(dataf=dataf,listconti,listclass,vardep)
```
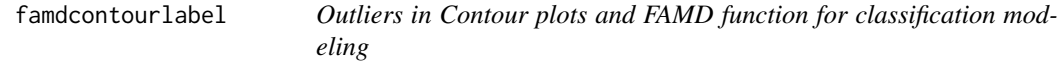

#### Description

This function adds outlier marks to famdcontour using ggrepel package.

#### Usage

```
famdcontourlabel(
  dataf = dataf,
  \text{Idt} = "",
  inf = 0.1,
  sup = 0.9,
  cutprob = 0.5,
  ...
)
```
#### Arguments

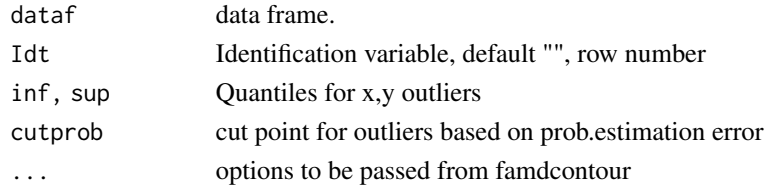

# Details

An identification variable can be set in Idt parameter. By default, number of row is used. There are two source of outliers: i) outliers in the two FAMD dimension space, where the cutpoints are set as quantiles given (inf=0.1 and sup=0.9 in both dimensions by default) and ii) outliers with respect to the fitted probability. The dependent variable is set to 1 for the mimority class, and 0 for the majority class. Points considered outliers are those for which abs(vardep-fittedprob) excede parameter cutprob.

<span id="page-5-0"></span>6 and the contract of the contract of the contract of the contract of the contract of the contract of the contract of the contract of the contract of the contract of the contract of the contract of the contract of the cont

# Value

A list with the following objects:

graph1\_graph6 plots for dimension outliers

graph7\_graph12 plots for fit outliers

# Examples

```
data(breastwisconsin1)
dataf<-breastwisconsin1
listconti=c( "clump_thickness","uniformity_of_cell_shape","mitosis")
listclass=c("")
vardep="classes"
result<-famdcontourlabel(dataf=dataf,listconti=listconti,
listclass=listclass,vardep=vardep)
```
Hmda *Home Mortgage Disclosure Act dataset*

# Description

Home Mortgage Disclosure Act dataset

### Usage

data(Hmda)

# Format

An object of class data. frame with 2380 rows and 13 columns.

#### Source

Stock, J. H. and Watson, M. W. (2007). Introduction to Econometrics, 2nd ed. Boston: Addison Wesley.

This function presents visual graphics by means of Multiple correspondence Analysis projection. Interval variables are categorized to bins. Dependent classification variable is set as supplementary variable. Machine learning algorithm predictions are presented in a filled contour setting.

#### Usage

```
mcacontour(dataf=dataf,listconti,listclass,vardep,proba="",bins=8,
Dime1="Dim.1",Dime2="Dim.2",classvar=1,intergrid=0,selec=0,
title="",title2="",listacol="",depcol="",alpha1=0.8,alpha2=0.8,alpha3=0.7,modelo="glm",
nodos=3,maxit=200,decay=0.01,sampsize=400,mtry=2,nodesize=5,
ntree=400,ntreegbm=500,shrink=0.01,bag.fraction=1,n.minobsinnode=10,C=100,gamma=10)
```
# Arguments

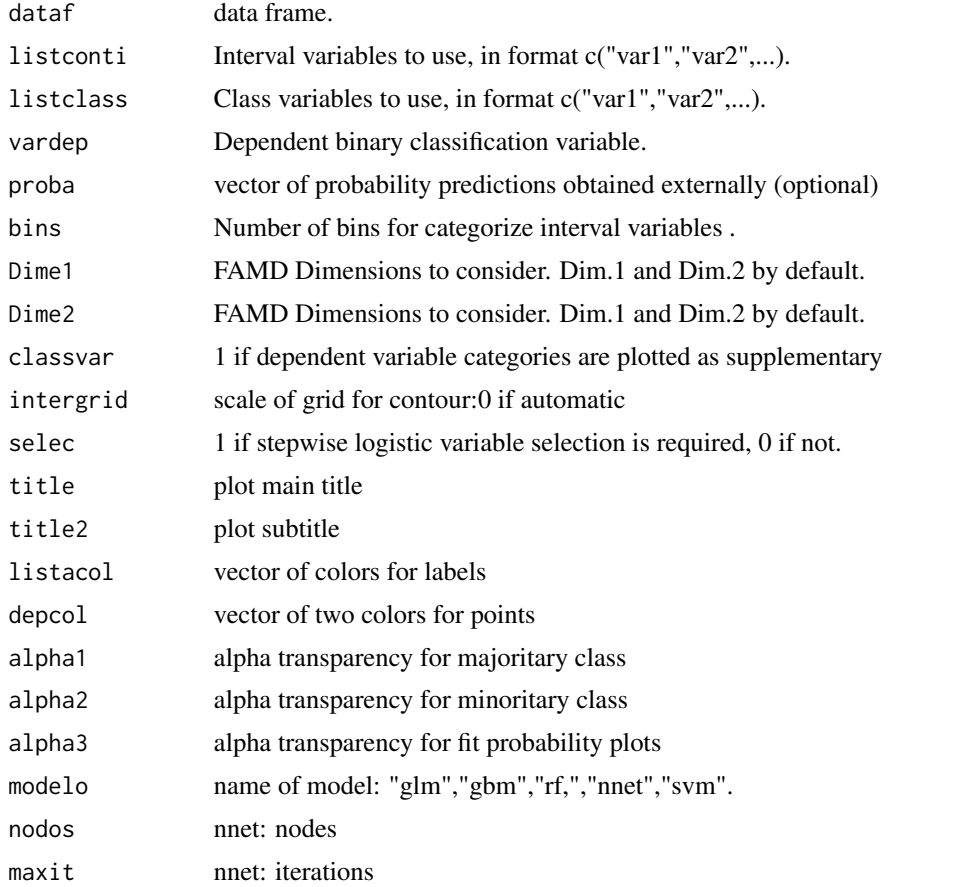

#### 8 mcacontour contract to the contract of the contract of the contract of the contract of the contract of the contract of the contract of the contract of the contract of the contract of the contract of the contract of the c

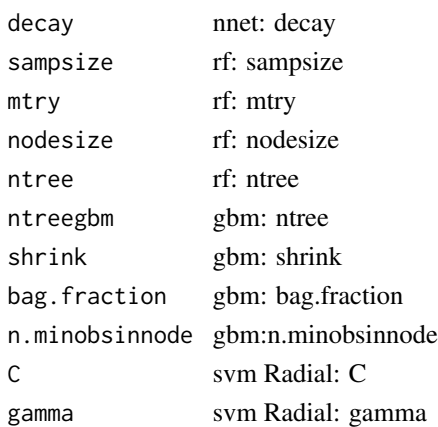

#### Details

This function applies MCA (Multiple Correspondence Analysis) in order to project points and categories of class variables in the same plot. In addition, interval variables listed in listconti are categorized to the number given in bins parameter (by default 8 bins). Further explanation about machine learning classification and contour curves, see the famdcontour function documentation.

#### Value

A list with the following objects:

graph1 plot of points on MCA two dimensions

graph2 plot of points and variables

graph3 plot of points and contour curves

graph4 plot of points, contour curves and variables

graph5 plot of points colored by fitted probability

graph6 plot of points colored by abs difference

- df1 dataset used for graph1
- df2 dataset used for graph2
- df3 dataset used for graph3
- df4 dataset used for graph4

listconti interval variables used

- listclass class variables used
- ... color schemes and other parameters

#### Examples

```
data(breastwisconsin1)
dataf<-breastwisconsin1
listconti=c( "clump_thickness","uniformity_of_cell_shape","mitosis")
listclass=c("")
vardep="classes"
result<-mcacontour(dataf=dataf,listconti,listclass,vardep)
```
<span id="page-8-0"></span>

This function is similar to mcacontour but points are jittered in every plot

# Usage

mcacontourjit(dataf=dataf,jit=0.1,alpha1=0.8,alpha2=0.8,alpha3=0.7,title="",...)

# Arguments

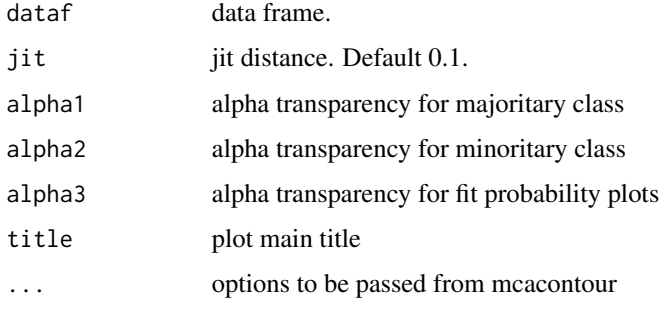

#### Value

A list with the following objects:

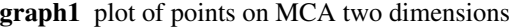

- graph2 plot of points and variables
- graph3 plot of points and contour curves
- graph4 plot of points, contour curves and variables
- graph5 plot of points colored by fitted probability
- graph6 plot of points colored by abs difference

#### Examples

```
data(breastwisconsin1)
dataf<-breastwisconsin1
listconti=c( "clump_thickness","uniformity_of_cell_shape","mitosis")
listclass=c("")
vardep="classes"
result<-mcacontourjit(dataf=dataf,listconti=listconti,listclass=listclass,vardep=vardep,jit=0.1)
```
This function presents visual graphics by means of Multiple correspondence Analysis projection. Interval variables are categorized to bins. Dependent classification variable is set as supplementary variable. It is used as base for mcacontour function.

#### Usage

```
mcamodelobis(dataf=dataf,listconti,listclass, vardep,bins=8,selec=1,
Dime1="Dim.1",Dime2="Dim.2")
```
# Arguments

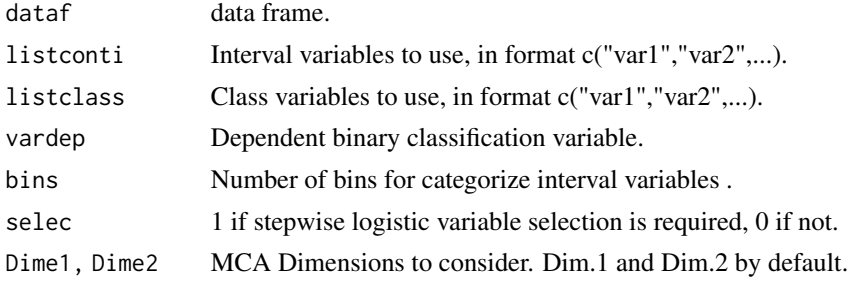

#### Value

A list with the following objects:

```
df1 dataset used for graph1
df2 dataset used for graph2
df3 dataset used for graph2
listconti interval variables used
listclass class variables used
axisx axis definition in plot
axisy axis definition in plot
```
# Examples

```
data(breastwisconsin1)
dataf<-breastwisconsin1
listconti=c( "clump_thickness","uniformity_of_cell_shape","mitosis")
listclass=c("")
vardep="classes"
result<-mcacontour(dataf=dataf,listconti,listclass,vardep,bins=8,title="",selec=1)
```
<span id="page-10-0"></span>nba *nba dataset*

# Description

nba dataset

# Usage

data(nba)

# Format

An object of class data. frame with 1340 rows and 21 columns.

# Source

https://data.world/exercises/logistic-regression-exercise-1

pima *Pima indian diabetes dataset*

# Description

Pima indian diabetes dataset

#### Usage

data(pima)

# Format

An object of class data. frame with 768 rows and 9 columns.

## Source

https://sci2s.ugr.es/keel/dataset.php?cod=21

<span id="page-11-0"></span>

spiral sample data

# Usage

data(spiral)

# Format

An object of class data.frame with 803 rows and 3 columns.

# <span id="page-12-0"></span>Index

∗ FAMD famdcontour , [2](#page-1-0) famdcontourlabel , [5](#page-4-0) ∗ MCA mcacontour, [7](#page-6-0) mcacontourjit,<mark>[9](#page-8-0)</mark> mcamodelobis, [10](#page-9-0) ∗ classification famdcontour , [2](#page-1-0) famdcontourlabel , [5](#page-4-0) mcacontour, [7](#page-6-0) mcacontourjit,<mark>[9](#page-8-0)</mark> ∗ contour\_curves famdcontour , [2](#page-1-0) famdcontourlabel , [5](#page-4-0) mcacontour, [7](#page-6-0) mcacontourjit , [9](#page-8-0) ∗ datasets <code>breastwisconsin1</code>, $2$ Hmda , [6](#page-5-0) nba , [11](#page-10-0) pima , [11](#page-10-0) spiral , [12](#page-11-0) ∗ outliers famdcontourlabel , [5](#page-4-0)  $breastwisconsin1, 2$  $breastwisconsin1, 2$ famdcontour , [2](#page-1-0) famdcontourlabel , [5](#page-4-0) Hmda, [6](#page-5-0) mcacontour, [7](#page-6-0) mcacontourjit,<mark>[9](#page-8-0)</mark> mcamodelobis, [10](#page-9-0) nba , [11](#page-10-0) pima , [11](#page-10-0)

spiral , [12](#page-11-0)